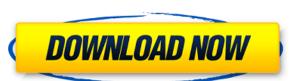

### **Karaoke Sound Tools Crack Free Download (Final 2022)**

What's New in this version: • Changelog Changes: Added new tool to easily cut out audio fragment. Added audio EQ tool. Added function to make audio synchronized to CDG file. Added function to change audio tempo. Added 'Merge' function for multiple audio files. Fixed some bugs. Requirements: Internet connection Similar Products You may also be interested in the following add-ons for Karaoke Sound Tools 2.0:Q: What's the difference between a Blob and a File? I've read a lot about them, but it doesn't seem to make much sense. When you get a URL you can put it in the src of an img tag and it gives you a JPEG. Why can't you do the same with a Blob? A: I think a file is the same as a Blob, just that it's not saved in a specific location, so you can't access it on the server, just to be able to use it in a JS file. I think you are talking about some files that are not located on the server (think that you're downloading them, and you just get it as a link to download it) and you can use them. Q: How to sync files in windows between two different computers both with windows 7. One is having the main drive and the other the secondary drive (it can also be secondary master but I don't care about that part). Both of them are logged in as same user so I can access them both from each other but when I access the secondary drive (the one which stores my working files) from the primary drive (the main drive) only the main drive's cache shows up. The cache seems to be working as I can transfer files from the main drive to the secondary drive that it's cache is bigger than what it really is so I'm not sure if I can do anything about it. Is there any way to make both drives sync all files without needing to transfer any data at all? A: This happens because Windows Sync client has a configuration dialog that allows you to select the files/folders that should be synchronised. In this dialog you have two items you can select: Local Folder

#### **Karaoke Sound Tools For PC [Latest 2022]**

KeyMacro is a useful and handy audio effector. All you need to do is select a portion of the audio file, including both beginning and end, and KeyMacro will be able to copy the specified section. Once you have selected the desired part of the file and placed the mouse cursor over it, you can activate the KeyMacro tool by clicking on the button. This button will make the selected section repeat, as well as move the end of the file. The "Position" slider lets you set the length of the copied section, while the "Speed" slider allows you to modify the playback speed. You can use the "Reverse" button to set the selected section as a duplicate of the original audio file, while the "Loop" button lets you create a loop of the current section. If you want to do more than one range in the source audio file, using the mouse, then activate the KeyMacro tool by clicking on the button. The Copy function is just as easy to use. All you need to do is select a section and press the Enter key on your keyboard, after which the selected section will appear at the end of the current selection. The program's interface is quite simple and intuitive, which makes the entire process very easy. It's a useful tool if you need to divide your audio files into parts. KEYMACRO Review: A simple but effective piece of software, KeyMacro can be used to divide an audio file into a number of selected sections, copying them to the clipboard. You can play the sections or combine them into a single file using the program's simple interface. Although it has an efficient and convenient user interface, it doesn't have any significant drawbacks. There are some video tutorials included in the package that can help you get started, so feel free to check them out. They are presented in a very clear and understandable manner and they will give you a good understanding of how to operate the software. KEYMACRO Software: A handy piece of software for those who need to split and copy audio files. Bottom Line: KEYMACRO is a tool that can help you split and copy a

## Karaoke Sound Tools License Keygen

Karaoke Sound Tools is a free and easy to use karaoke song editor designed to make your karaoke experience more enjoyable. This software will enable you to prepare all the files you need to present during karaoke sessions, by automatically trimming the silent parts from the audio tracks, adjust various parameters and create CDG, BIN or MP3 files. You can even use Karaoke Sound Tools to make Karaoke clips and add them to MP3 players for your entertainment purposes. This tool includes a music key changer, vocal remover, audio balance adjustment, audio attenuation, clipping deletion and audio tempo adjustment. How to use: Start Karaoke Sound Tools and choose the song you want to edit. To the left of the window, click on the "Input" tab. You will see the main window of this tool. To the right, use the slider or the "..." symbol to adjust the audio settings. To play a song, drag it to the open window. Now you can start making karaoke songs or create Karaoke clips. To do this, simply press the "Save" button to save the file to your computer. On the bottom, you can preview your newly created song. Note: The program can open audio files in "wav", "mp3", "bin" and "cdda" formats. Related Software Soft4Boost Audio Studio - Free Edition 4.8.1, 4.8, 4.7, 4.6, 4.5 and more Free Audio Studio is an efficient and user-friendly software tool for creating, editing, and mastering audio... Read more CrazyTune Studio 6.0.1, 6.0, 6.0.3, 6.0.2, 6.0.4, 6.0.0 and more A wide variety of audio and MIDI effects including high-end tools such as real-time effects, eq... Read more PPSSPPS3 Music Audio Editor 1.1.0 PPSSPPS3 Music Audio Editor is an easy to use and powerful audio editing software that can help you to create beautiful songs in a very easy... Read more Recomsoft Guitar Player 2.0.2 Recomsoft Guitar Player is a music software for playing Guitar, Piano

https://new.c.mi.com/th/post/1458047/Visual Basic 6 Programming Black Book By Steven Ho

https://techplanet.today/post/romanzo-criminale-stagione-1-720p-torrent

https://new.c.mi.com/my/post/634897/Sct Advantage Iii Cracked 15 PATCHED

https://new.c.mi.com/th/post/1456616/TOP Free Download Buku Novel 9 Summer 10 Autumns P

https://tealfeed.com/dagin-3d-mobile-beauty-master-software-gjokz https://joyme.io/quaeatevga

 $\underline{https://techplanet.today/post/adobe-video-editor-v1454-crack-serial-key-full-new-free-download-here}$ 

https://techplanet.today/post/crack-no-cd-horse-racing-manager-2-torrent-full

https://techplanet.today/post/download-nuendo-4-full-verified-crack-torrent

https://reallygoodemails.com/prostioaconfzu

https://reallygoodemails.com/guiligtegu

 $\underline{https://techplanet.today/post/final-fantasy-vii-advent-children-dual-audio-2009-720p-x264-zikirar-hit-upd}$ 

https://techplanet.today/post/guitar-rig-2-full-best-version-download-62 https://techplanet.today/post/spider-man-shattered-dimensions-rlddll-393

https://joyme.io/onstelwdiscze

### What's New In?

Karaoke Sound Tools is a fun and easy to use piece of software designed to provide you with the proper means to prepare for your next karaoke party, in just a few simple moves. Input different file formats and set custom output location The application features a user-friendly interface, making the entire process quite intuitive, so all you need to worry about is the song you want to choose. Karaoke Sound Tools supports various input audio files, such as MP3, WAV, BIN and CDG. When you have decided on the song you want to work with, you can add it to the program's main window, then set the output location and name, the default setting in this case being the source directory, while the name of the generated file contains the original title and a 'KST' suffix. Eliminate the vocals and change the tempo Subsequently, you can enable or disable the "Vocal Remover". If you choose to eliminate vocals from your song, you can set the preferred removal level, 100 meaning your output audio file will contain absolutely no audible words. In addition, you can also modify the "Balance," the "Attenuation" level or the "Bass" and "Treble" boost. The "Key Changer" allows you to modify or keep the original audio key, so the song can be adjusted for each singer's voice. Similarly, you can use the "Tempo Changer" to speed up or slow down the progression of the audio file. Merge multiple songs and cut some fragments The "Merge" function lets you add multiple songs and merge them to create CDG or BIN format files. During this operation, you can skip the silence at the beginning and end of each song for a user-defined number of seconds. The "Clip" component enables you to cut away fragments from a file's beginning or end. Bottom line To conclude, Karaoke Sound Tools is an interesting and useful application that can help you quickly create karaoke songs, by completely eliminating the vocals and adjusting various other audio aspects. The response time is good, the computer's performance is not going to be hampered and our tests did not reveal any errors or crashes.Q: Check if a link's href has a specific string I have links similar to this, if you click on it:

# **System Requirements:**

CPU: Intel® Core™ i5-8400, i7-8700K, or AMD Ryzen™ 5 1500X or greater RAM: 8GB or greater GPU: NVIDIA® GTX 1070 or AMD® RX Vega 64 or greater Disk Space: 25GB free space on your hard drive Operating System: Windows® 10 64-bit Mac OS® 10.12.4 or higher Additional Notes: A Steam account is required to download and play the game. The content for this title

https://onemorelure.com/featured/kpi-field-type-2-93-crack-with-full-keygen-final-2022/https://sweetangels.in/wp-content/uploads/2022/12/faygquin.pdf

https://kedaigifts.com/wp-content/uploads/2022/12/jantam.pdf https://thefpds.org/2022/12/12/msi-to-exe-compiler-2-0-0-crack/

https://calibrationservicesltd.com/wp-content/uploads/2022/12/yulkris.pdf

http://www.viki-vienna.com/textcrypt-final-2022/
https://gtpsimracing.com/wp-content/uploads/2022/12/jrdesktop.pdf
https://adview.ru/wp-content/uploads/2022/12/igraroze.pdf
http://tutmagazine.net/wp-content/uploads/2022/12/MyScript-Studio-Notes-Edition.pdf

http://www.jobverliebt.de/wp-content/uploads/Meditation-Circle.pdf